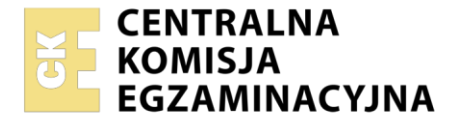

Nazwa kwalifikacji: **Przygotowywanie oraz wykonywanie prac graficznych i publikacji cyfrowych** Oznaczenie kwalifikacji: **AU.54**

Wersja arkusza: **SG**

Czas trwania egzaminu: **60 minut**

AU.54-SG-21.06

# **EGZAMIN POTWIERDZAJĄCY KWALIFIKACJE W ZAWODZIE Rok 2021**

**CZĘŚĆ PISEMNA**

**PODSTAWA PROGRAMOWA 2017**

# **Instrukcja dla zdającego**

- 1. Sprawdź, czy arkusz egzaminacyjny zawiera 10 stron. Ewentualny brak stron lub inne usterki zgłoś przewodniczącemu zespołu nadzorującego.
- 2. Do arkusza dołączona jest KARTA ODPOWIEDZI, na której w oznaczonych miejscach:
	- wpisz oznaczenie kwalifikacji,
	- zamaluj kratkę z oznaczeniem wersji arkusza,
	- wpisz swój numer PESEL\*,
	- wpisz swoją datę urodzenia,
	- przyklej naklejkę ze swoim numerem PESEL.
- 3. Arkusz egzaminacyjny zawiera test składający się z 40 zadań.
- 4. Za każde poprawnie rozwiązane zadanie możesz uzyskać 1 punkt.
- 5. Aby zdać część pisemną egzaminu musisz uzyskać co najmniej 20 punktów.
- 6. Czytaj uważnie wszystkie zadania.
- 7. Rozwiązania zaznaczaj na KARCIE ODPOWIEDZI długopisem lub piórem z czarnym tuszem/ atramentem.
- 8. Do każdego zadania podane są cztery możliwe odpowiedzi: A, B, C, D. Odpowiada im następujący układ kratek w KARCIE ODPOWIEDZI:

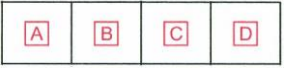

- 9. Tylko jedna odpowiedź jest poprawna.
- 10. Wybierz właściwą odpowiedź i zamaluj kratkę z odpowiadającą jej literą np., gdy wybrałeś odpowiedź "A":

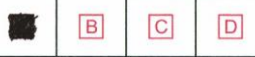

11. Staraj się wyraźnie zaznaczać odpowiedzi. Jeżeli się pomylisz i błędnie zaznaczysz odpowiedź, otocz ją kółkiem i zaznacz odpowiedź, którą uważasz za poprawną, np.

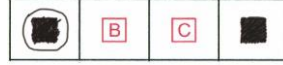

12. Po rozwiązaniu testu sprawdź, czy zaznaczyłeś wszystkie odpowiedzi na KARCIE ODPOWIEDZI i wprowadziłeś wszystkie dane, o których mowa w punkcie 2 tej instrukcji.

#### *Pamiętaj, że oddajesz przewodniczącemu zespołu nadzorującego tylko KARTĘ ODPOWIEDZI.*

#### *Powodzenia!*

*\* w przypadku braku numeru PESEL – seria i numer paszportu lub innego dokumentu potwierdzającego tożsamość*

Układ graficzny © CKE 2020

# **Zadanie 1.**

Rodzaj grafiki komputerowej, w której linie proste, krzywe i złożone figury geometryczne są opisywane funkcjami matematycznymi, to grafika

- A. rastrowa i wektorowa.
- B. ruchoma i bitmapowa.
- C. wektorowa i obiektowa.
- D. interakcyjna i rastrowa.

# **Zadanie 2.**

W których formatach należy zapisać nieregularny obiekt wektorowy, aby zachował swoją przezroczystość po umieszczeniu go na stronie internetowej?

- A. PNG, GIF
- B. GIF, BMP
- C. PNG, BMP
- D. PNG, JPEG

# **Zadanie 3.**

W których formatach należy przygotować bitmapę do książki?

- A. AI, CDR
- B. CDR, GIF
- C. PSD, TIFF
- D. INDD, BMP

#### **Zadanie 4.**

Którego obiektywu należy użyć do wykonania zdjęcia małego owada w zbliżeniu?

- A. Teleobiektywu.
- B. Szerokokątnego.
- C. Makroobiektywu.
- D. Długoogniskowego.

# **Zadanie 5.**

Które narzędzie programu Adobe Photoshop umożliwia zaznaczanie wybranego obiektu?

- A. Lasso.
- B. Pędzel.
- C. Gumka.
- D. Kadrowanie.

# **Zadanie 6.**

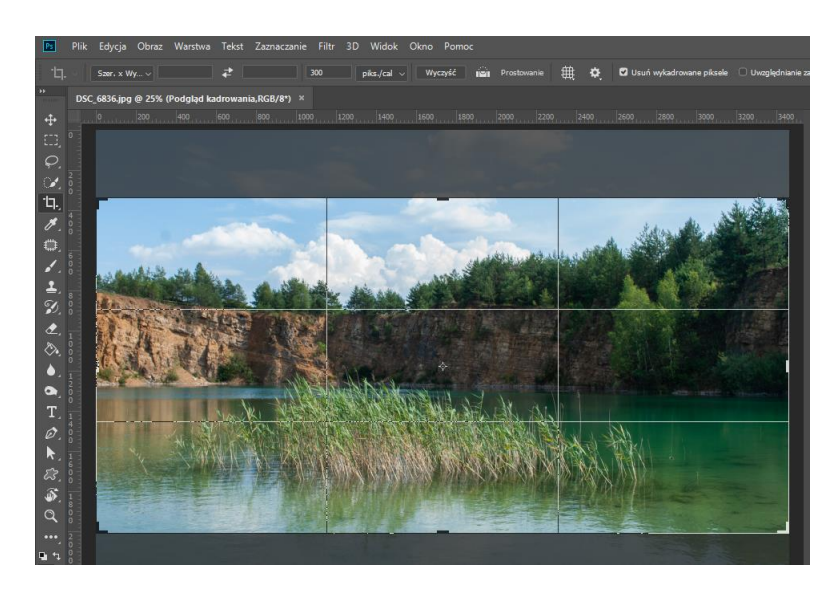

Na podstawie zamieszczonej ilustracji wskaż narzędzie, którego użyto do zmiany rozdzielczości obrazu.

- A. Kadrowanie.
- B. Przesunięcie.
- C. Zaznaczanie prostokątne.
- D. Przesuwanie z uwzględnieniem zawartości.

#### **Zadanie 7.**

Do przekształcenia oryginału analogowego na obraz cyfrowy należy użyć

- A. plotera tnącego.
- B. skanera płaskiego.
- C. laminatora rolowego.
- D. drukarki sublimacyjnej.

#### **Zadanie 8.**

Urządzeniem służącym do skanowania materiałów transparentnych jest skaner

- A. ręczny.
- B. lustrzany.
- C. bębnowy.
- D. przestrzenny.

#### **Zadanie 9.**

Które programy służą do wykonania wektorowego logo do systemu identyfikacji wizualnej firmy?

- A. Inscape, Lightroom.
- B. Inscape, CorelDraw.
- C. CorelDraw, Premiere.
- D. Illustrator, AfterEffects.

# **Zadanie 10.**

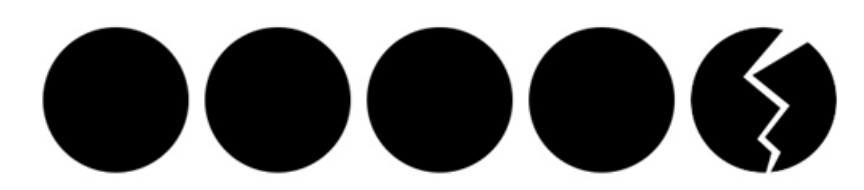

Na rysunku przedstawiono kompozycję obiektów leżących obok siebie, nazywaną kontrastem

- A. kształtu.
- B. ciężkości.
- C. położenia.
- D. rozmiarowym.

# **Zadanie 11.**

Kolor o składowych C100 M0 Y100 K0 symbolizuje w grafice

- A. naturę i świeżość.
- B. wodę i powietrze.
- C. luksus i elegancję.
- D. czystość i niewinność.

# **Zadanie 12.**

Urządzeniem wykorzystywanym do sporządzania profili barwnych ICC jest

- A. spektograf.
- B. mikrometr.
- C. densytometr.
- D. spektrofotometr.

# **Zadanie 13.**

Do retuszu zniszczonego zdjęcia po jego digitalizacji należy użyć programu Adobe

- A. Animate
- B. InDesign
- C. Illustrator
- D. Photoshop

#### **Zadanie 14.**

Przygotowanie w programie Adobe Photoshop panoramy fotograficznej z kilku cyfrowych zdjęć umożliwia polecenie

- A. Stykówka.
- B. Photomerge.
- C. Korekcja obiektywu.
- D. Scal do HDR Pro.

# **Zadanie 15.**

Wskazany strzałką na zdjęciu czerwony krzyżyk informuje o

- A. ukrytej ilustracji.
- B. zakotwiczonym obiekcie.
- C. zakończonym wątku w ramce tekstowej.
- D. tekście nie mieszczącym się w ramce tekstowej.

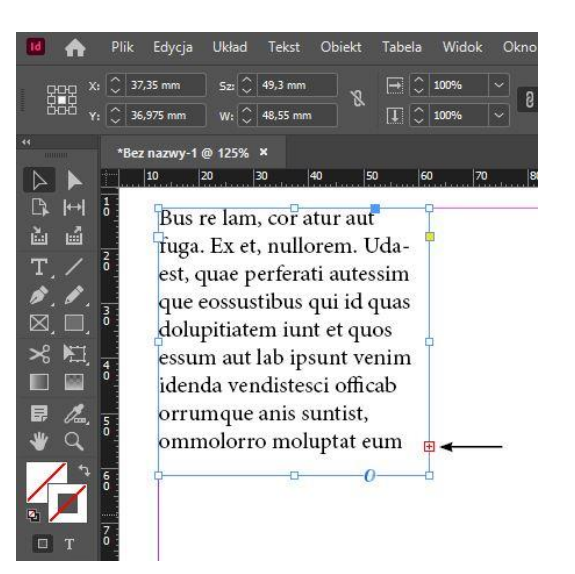

#### **Zadanie 16.**

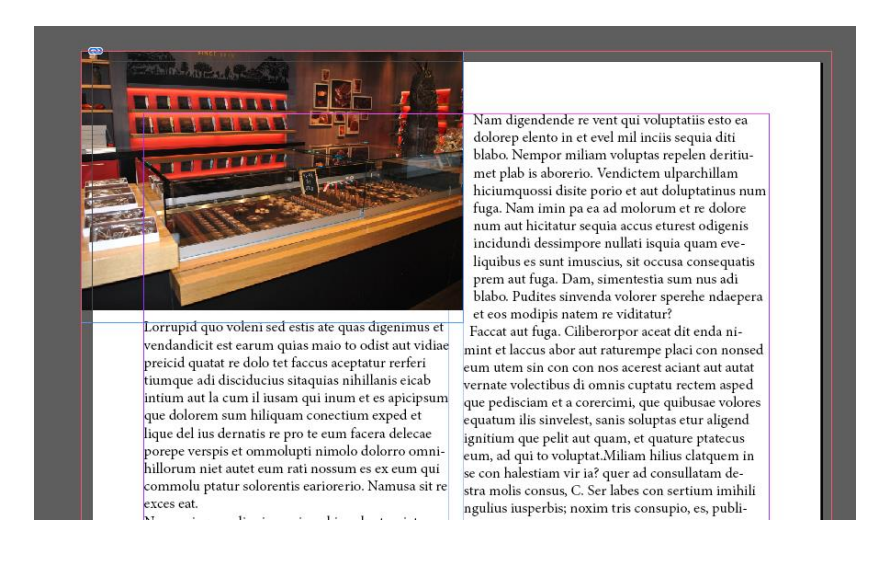

Który sposób łączenia tekstu z grafiką przedstawiono na ilustracji?

- A. Na spad.
- B. Włamany.
- C. Obłamany.
- D. Całokolumnowy.

# **Zadanie 17.**

Na zamieszczonym projekcie siatki opakowania linią przerywaną przedstawiono

- A. linie bigowania.
- B. kształt przekroju.
- C. kształt wykrojnika.
- D. miejsce perforowania.

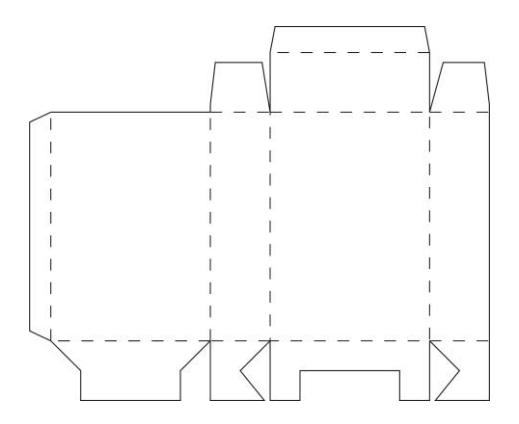

#### **Zadanie 18.**

W projekcie graficznym opakowania siatka wykrojnika, grafika i znaczniki drukarskie powinny być

- A. scalone do jednej warstwy.
- B. umieszczone na osobnych warstwach.
- C. zapisane w pliku wyłącznie zamkniętym.
- D. pogrupowane kolejno od elementów najbardziej widocznych.

#### **Zadanie 19.**

Oprogramowanie do zarządzania zasobami cyfrowymi, dzięki któremu można organizować pliki wykorzystywane do tworzenia zawartości dla druku, Internetu i wideo to program Adobe

- A. Bridge.
- B. Animate.
- C. Illustrator.
- D. Photoshop.

#### **Zadanie 20.**

Błąd typograficzny, polegający na pozostawieniu bardzo krótkiego wiersza najczęściej jednowyrazowego na końcu akapitu to

- A. szewc.
- B. bękart.
- C. sierota.
- D. wdowa.

#### **Zadanie 21.**

W celu zaprojektowania ulotki zgodnie ze szkicem wydawniczym, sformatowania tekstu publikacji oraz rozmieszczenia w niej elementów ilustracyjnych należy wykonać

- A. łamanie.
- B. rastrowanie.
- C. złamywanie.
- D. kaszerowanie.

# **Zadanie 22.**

Interaktywne czasopismo przeznaczone do publikacji w Internecie należy zapisać w formacie

- A. EPS
- B. PNG
- C. JPEG
- D. EPUB

# **Zadanie 23.**

Przy składaniu tekstu w formie dialogu na początku wiersza należy wstawić

- A. pauzę.
- B. dywiz.
- C. wykrzyknik.
- D. wielokropek.

# **Zadanie 24.**

Którego symbolu używa się do oznaczenia ilustracji lub rysunków na szkicu wydawniczym?

- A. I.
- B. II.
- C. III.
- D. IV.

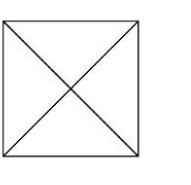

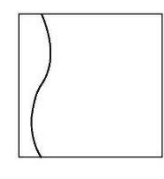

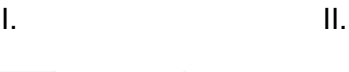

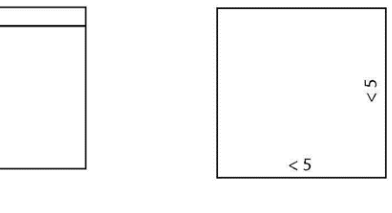

III. $\qquad \qquad \qquad \text{IV}.$ 

# **Zadanie 25.**

Rozdzielczość zamieszczonej bitmapy o wymiarach 6 x 6 cm, przeznaczonej do druku offsetowego powinna wynosić

- A. 72 ppi
- B. 120 dpi
- C. 300 ppi
- D. 720 dpi

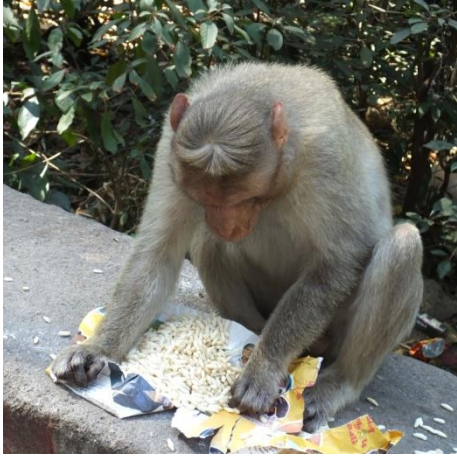

# **Zadanie 26.**

W której przestrzeni barw należy przygotować grafikę przeznaczoną do publikacji w Internecie?

- A. HSL
- B. LAB
- C. HSB
- D. RGB

# **Zadanie 27.**

Który format umożliwia zapisanie przeznaczonego do publikacji w Internecie animowanego pliku z zachowaniem przezroczystości?

- A. GIF
- B. JPG
- C. PSD
- D. EPS

# **Zadanie 28.**

W programie Adobe Illustrator do ustawienia światła pomiędzy dwoma sąsiadującymi znakami w tekście należy użyć funkcji znajdującej się w panelu

- A. akapit.
- B. symbole.
- C. tabulatory.
- D. typografia.

#### **Zadanie 29.**

Który sposób umieszczenia tekstu przedstawiono na rysunku?

- A. W ramce.
- B. Pionowy.
- C. Na ścieżce.
- D. W obiekcie.

#### **Zadanie 30.**

Który program Adobe przeznaczony jest do składu publikacji wielostronicowych?

- A. Animate.
- B. Premiere.
- C. InDesign.
- D. Photoshop.

Lorem ipsum dolor sit amet, consectetuer adipiscing elit

# **Zadanie 31.**

Do utworzenia automatycznej numeracji 16 stronicowego katalogu w programie Adobe InDesign należy użyć strony

- A. parzystej.
- B. tytułowej.
- C. wzorcowej.
- D. nieparzystej.

# **Zadanie 32.**

W publikacji zwartej na drugiej stronie dwójki tytułowej znajduje się

- A. spis treści.
- B. karta tytułowa.
- C. strona redakcyjna.
- D. karta przytytułowa.

# **Zadanie 33.**

Cyfrowy system przepływu prac w przygotowalni poligraficznej to

- A. PDF
- B. CMS
- C. Desktop
- D. Workflow

# **Zadanie 34.**

Ile separacji barwnych należy przygotować do wykonania offsetowych form drukowych dla druku o kolorystyce 4+2?

- A. 2 separacje.
- B. 4 separacje.
- C. 6 separacji.
- D. 8 separacji.

# **Zadanie 35.**

Które elementy są niezbędne w pliku PDF przygotowywanym do druku cyfrowego?

- A. Pasery.
- B. Rodzaj oprawy.
- C. Znaczniki cięcia.
- D. Informacje o pliku.

# **Zadanie 36.**

Którą konwersję przestrzeni barw należy wykonać, aby przygotować zdjęcie do wydruku w technice offsetowej?

- A. RGB na HSB
- B. RGB na LAB
- C. RGB na CMYK
- D. CMYK na RGB

# **Zadanie 37.**

Ile ekonomicznie rozmieszczonych użytków wizytówki o rozmiarze 90 x 50 mm ze spadami 2 mm, przygotowanej do druku cyfrowego zmieści się na arkuszu A3?

- A. 10 użytków.
- B. 20 użytków.
- C. 30 użytków.
- D. 40 użytków.

# **Zadanie 38.**

Montaż elektroniczny z odpowiednim ułożeniem użytków na arkuszu drukarskim, z oznaczeniami potrzebnymi do druku i procesów wykończeniowych, to

- A. łamanie.
- B. impozycja.
- C. pierwodruk.
- D. obłamywanie.

#### **Zadanie 39.**

Który program umożliwia automatyczną impozycję?

- A. Blender
- B. IrfanView
- C. Impozycjoner
- D. Adobe Illustrator

# **Zadanie 40.**

Proces, którego celem jest sporządzenie odbitki próbnej o określonej jakości, to

- A. montaż.
- B. proofing.
- C. impozycja.
- D. naświetlanie.